# Politechnika Krakowska im. Tadeusza Kościuszki

# Karta przedmiotu

obowiązuje studentów rozpoczynających studia w roku akademickim 2015/2016

Wydział Mechaniczny

Kierunek studiów: Inżynieria Biomedyczna **Profil: Ogólnoakademicki** Profil: Ogólnoakademicki

Forma sudiów: stacjonarne **Kod kierunku:** L

Stopień studiów: II

Specjalności: Biomechanika,Inżynieria kliniczna

# 1 Informacje o przedmiocie

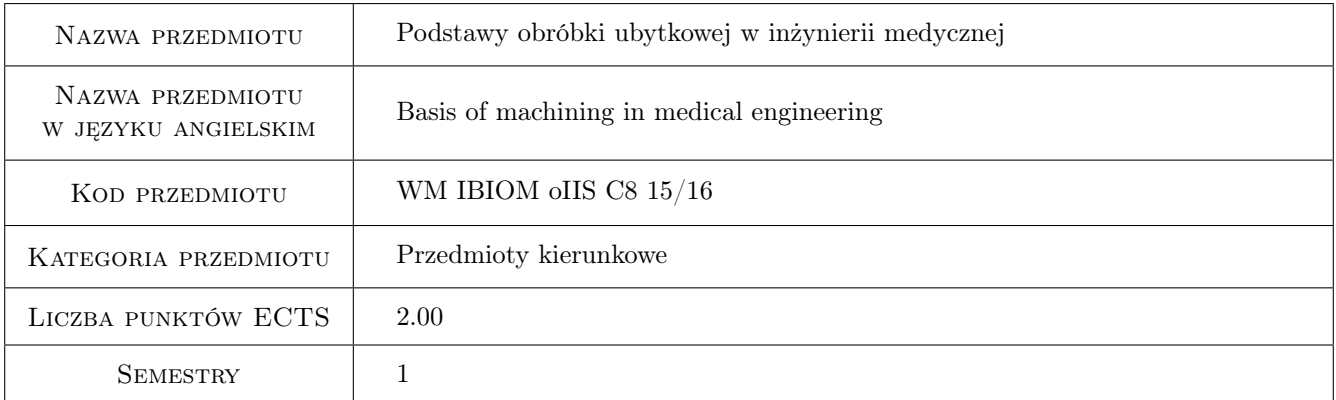

# 2 Rodzaj zajęć, liczba godzin w planie studiów

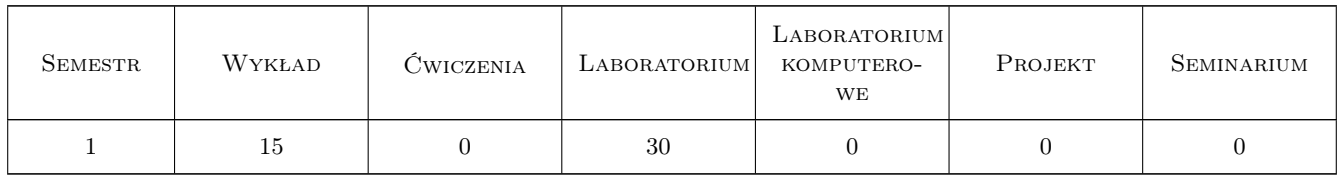

### 3 Cele przedmiotu

Cel 1 Zapoznanie z technologią obróbki ubytkowej elementów oprzyrządowania medycznego, budową i eksploatacją współczesnych narzędzi skrawających oraz obrabiarek CNC.

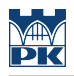

# 4 Wymagania wstępne w zakresie wiedzy, umiejętności i innych **KOMPETENCJI**

- 1 Posiadanie podstawowej wiedzy z zakresu metaloznawstwa, maszynoznawstwa i metrologii
- 2 Umiejętność odczytywania i analizowania rysunku technicznego

## 5 Efekty kształcenia

- EK1 Wiedza Zna zasady eksploatacji współczesnych materiałów i narzędzi skrawających
- EK2 Wiedza Zna zastosowania materiałów inżynierskich w medycynie
- EK3 Wiedza Zna współczesne technologie obróbki ubytkowej
- EK4 Umiejętności Potrafi zaprojektować procesy technologiczne obróbki ubytkowej
- EK5 Umiejętności Potrafi posługiwać się komputerowym doborem warunków obróbki
- EK6 Umiejętności Potrafi programować w stopniu podstawowym obrabiarkę CNC
- EK7 Umiejętności Potrafi zaprogramować obróbkę powierzchni swobodnych z zastosowaniem oprogramowania CAD/CAM

# 6 Treści programowe

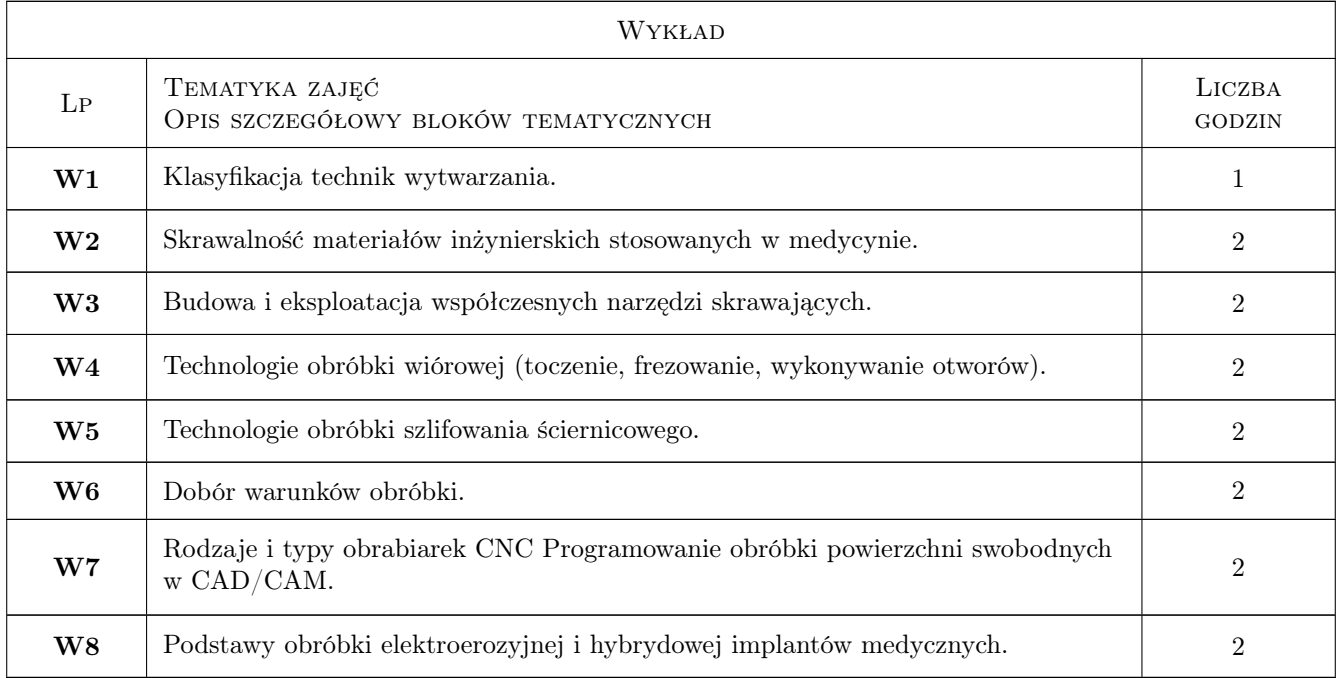

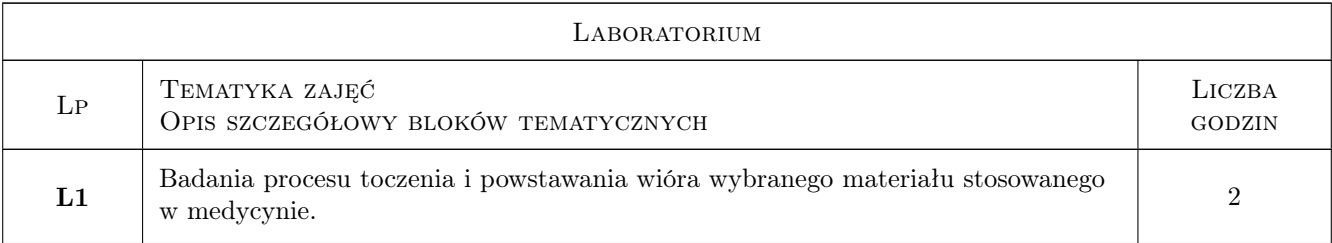

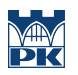

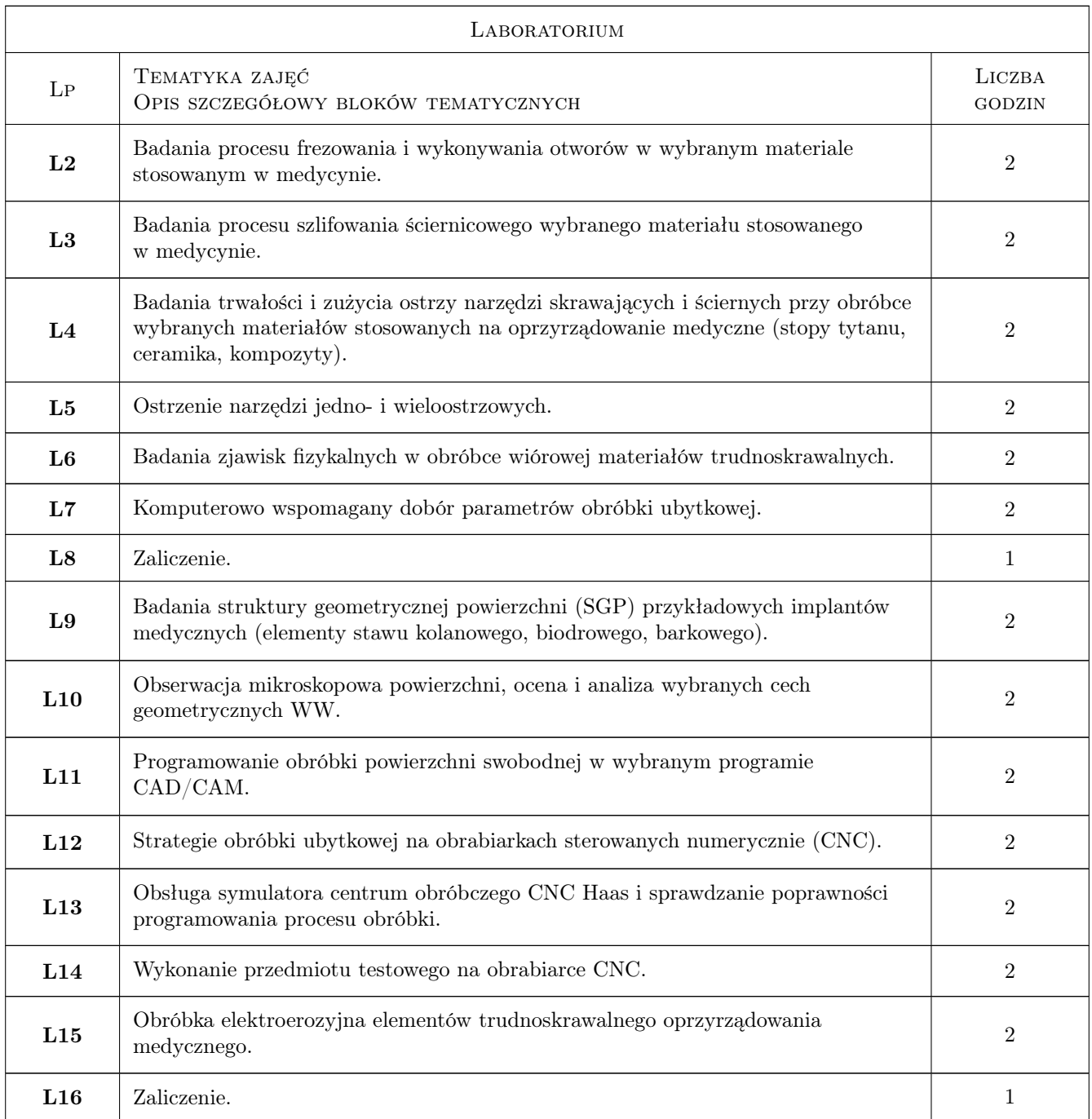

# 7 Narzędzia dydaktyczne

- N1 Wykłady
- N2 Prezentacje multimedialne
- N3 Ćwiczenia laboratoryjne

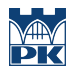

# 8 Obciążenie pracą studenta

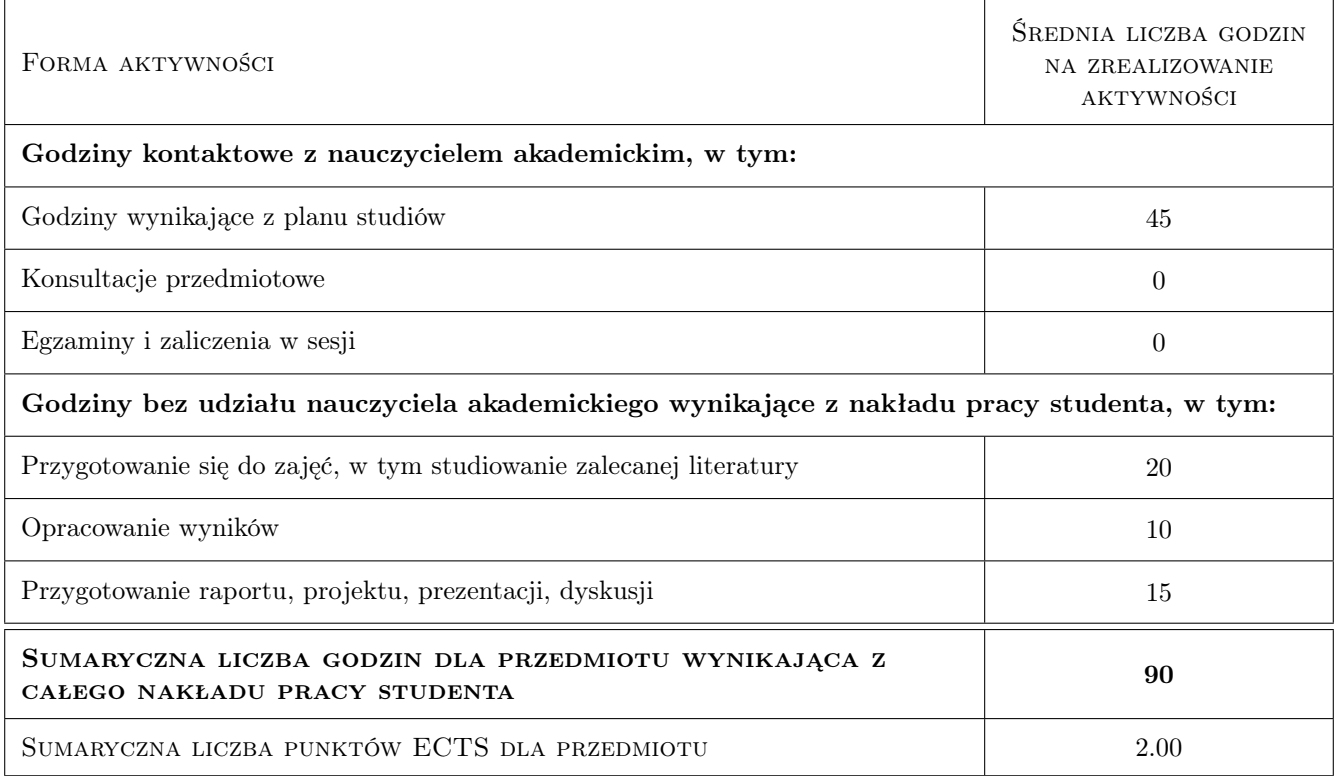

### 9 Sposoby oceny

#### Ocena formująca

F1 Sprawozdanie z ćwiczenia laboratoryjnego

F2 Test

#### Ocena podsumowująca

P1 Średnia ważona ocen formujących

#### Warunki zaliczenia przedmiotu

- W1 Konieczność uzyskania oceny pozytywnej z każdego efektu kształcenia.
- W2 Ocena końcowa ustalana jest na podstawie średniej arytmetycznej ocen (punktów) ze wszystkich przeprowadzonych testów.

#### Kryteria oceny

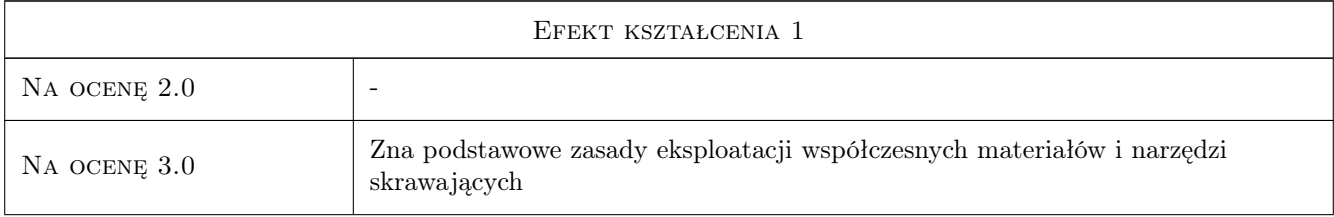

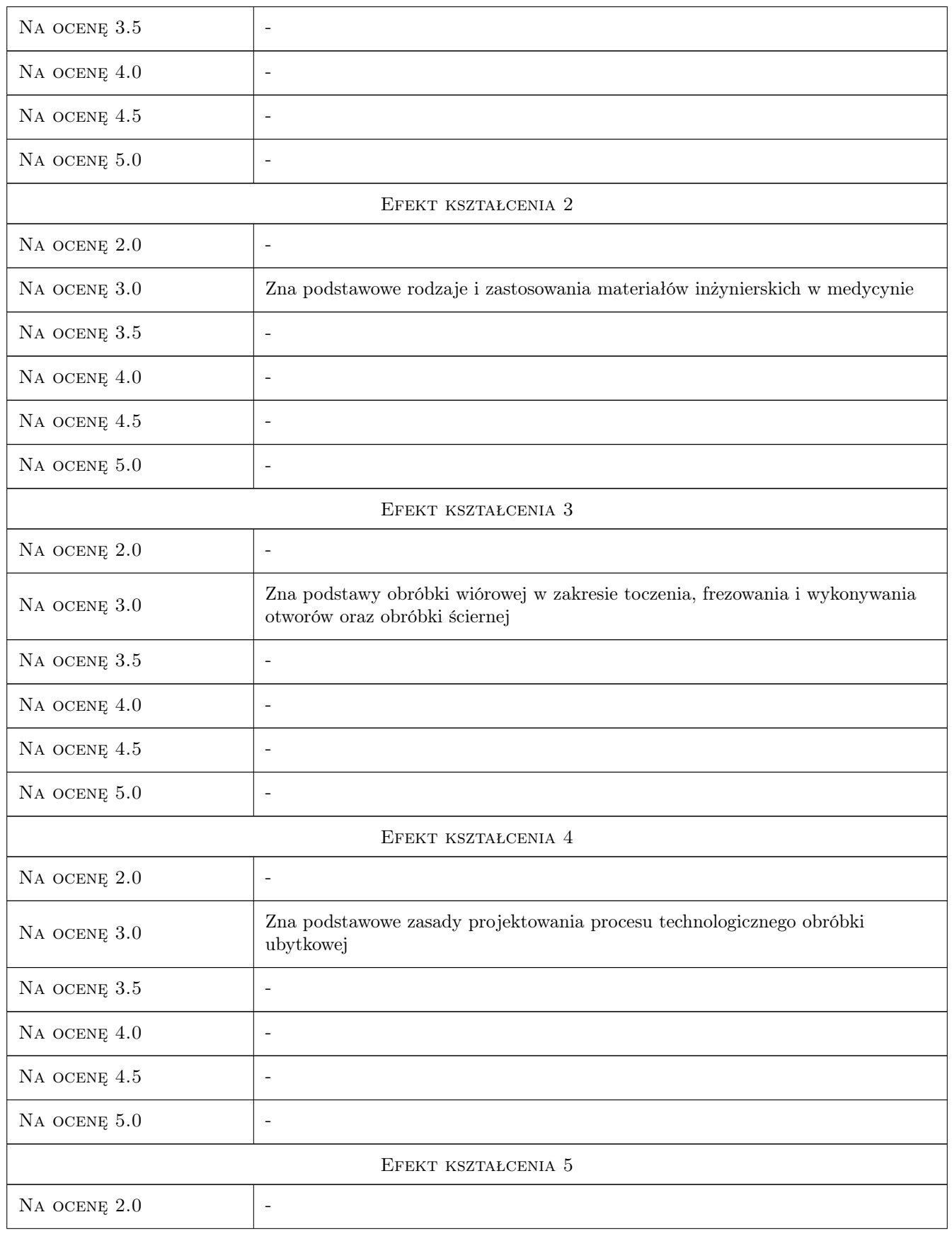

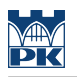

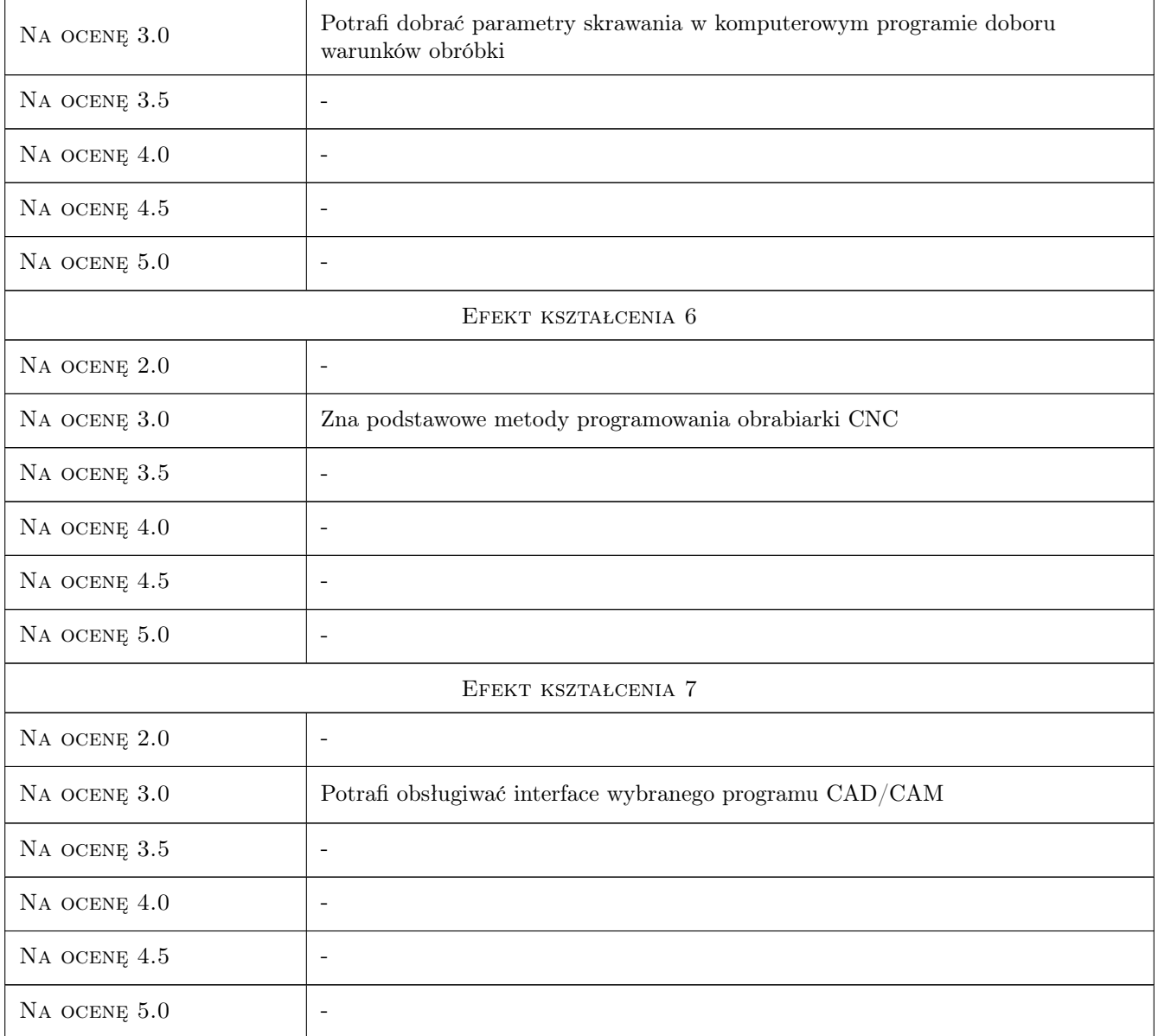

# 10 Macierz realizacji przedmiotu

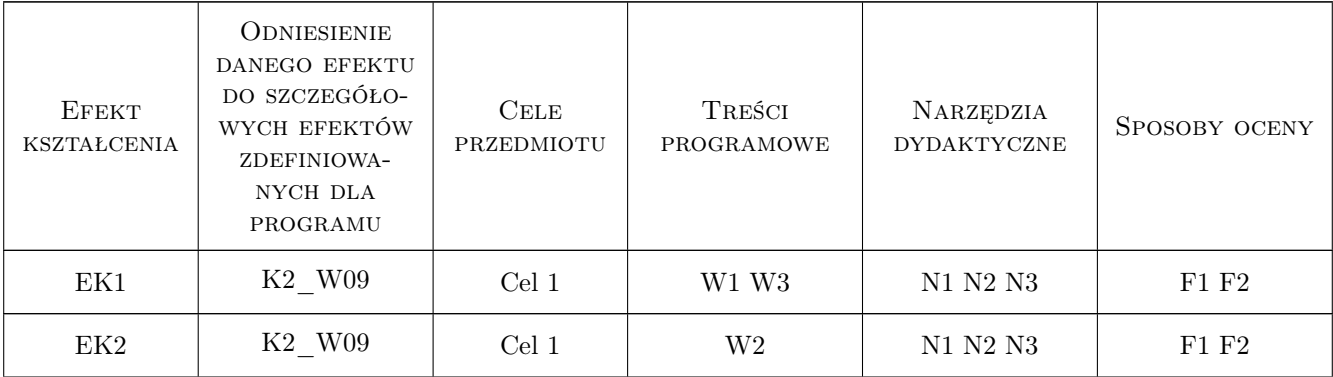

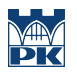

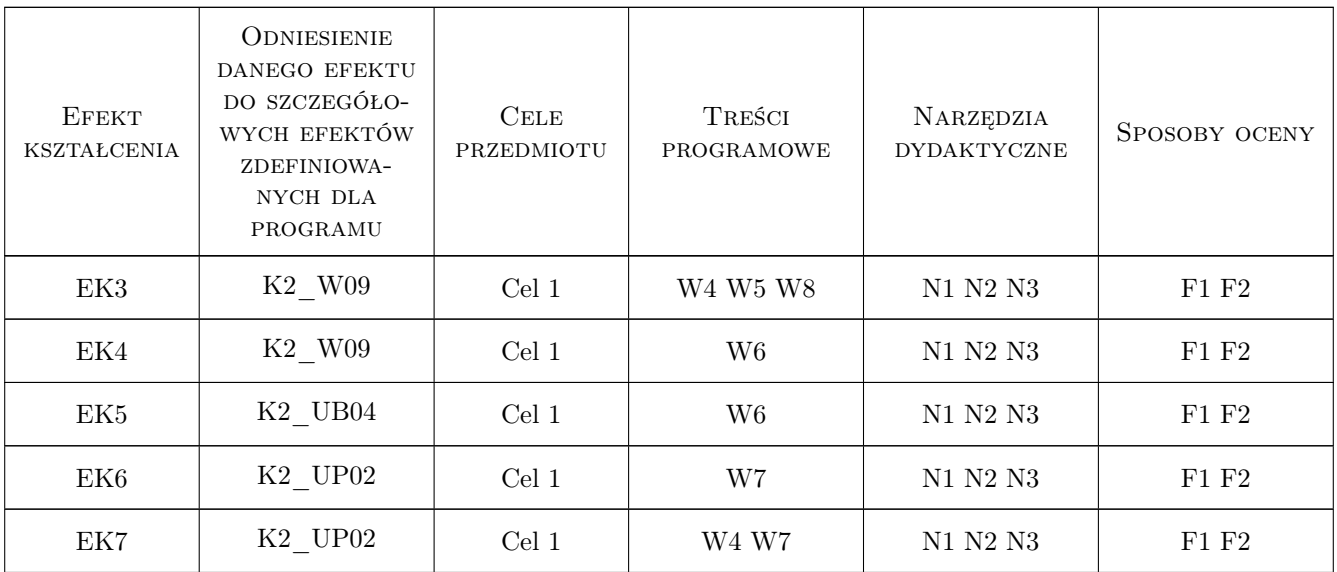

# 11 Wykaz literatury

#### Literatura podstawowa

- [1 ] Grzesik W. Podstawy skrawania materiałów konstrukcyjnych, Warszawa, 2010, WNT
- [2 ] Honczarenko J. Obrabiarki sterowane Numerycznie, Warszawa, 2008, WNT
- [3 ] Oczoś K., Liubimow V. Struktura geometryczna powierzchni- podstawy klasyfikacji z atlasem charakterystycznych powierzchni kształtowych, Rzeszów, 2003, Wyd. Politechniki Rzeszowskiej
- [4 ] Olszak W. Obróbka skrawaniem, Warszawa, 2008, WNT
- [5 ] Żebrowski H. Techniki wytwarzania obróbka wiórowa, ścierna i erozyjna, Wrocław, 2004, Oficyna wydawnicza Politechniki Opolskiej

#### Literatura uzupełniająca

- [1 ] Praca zbiorowa pod red. Czesława Niżankowskiego Laboratorium obróbki ubytkowej i powłok ochronnych, Kraków, 2008, WPK
- [2 ] Przybylski W., Deja M. Komputerowo wspomagane wytwarzanie maszyn, Warszawa, 2007, WNT

### 12 Informacje o nauczycielach akademickich

#### Osoba odpowiedzialna za kartę

prof. dr hab. inż. Wojciech, Bogusław Zębala (kontakt: wojciech.zebala@pk.edu.pl)

#### Osoby prowadzące przedmiot

1 dr hab. inż. Prof. PK Wojciech Zębala (kontakt: zebala@mech.pk.edu.pl)

- 2 dr inż. Małgorzata Kowalczyk (kontakt: kowalczyk@m6.mech.pk.edu.pl)
- 3 dr inż. Bogdan Słodki (kontakt: slodki@m6.mech.pk.edu.pl)
- 4 dr inż. Tadeusz Otko (kontakt: otko@m6.mech.pk.edu.pl)
- 5 dr inż. Łukasz Ślusarczyk (kontakt: slusarczyk@m6.mech.pk.edu.pl)
- 6 dr inż. Grzegorz Struzikiewicz (kontakt: struzikiewicz@m6.mech.pk.edu.pl)
- 7 dr inż. Andrzej Matras (kontakt: amatras@m6.mech.pk.edu.pl)

## 13 Zatwierdzenie karty przedmiotu do realizacji

(miejscowość, data) (odpowiedzialny za przedmiot) (dziekan)

PRZYJMUJĘ DO REALIZACJI (data i podpisy osób prowadzących przedmiot)

. . .